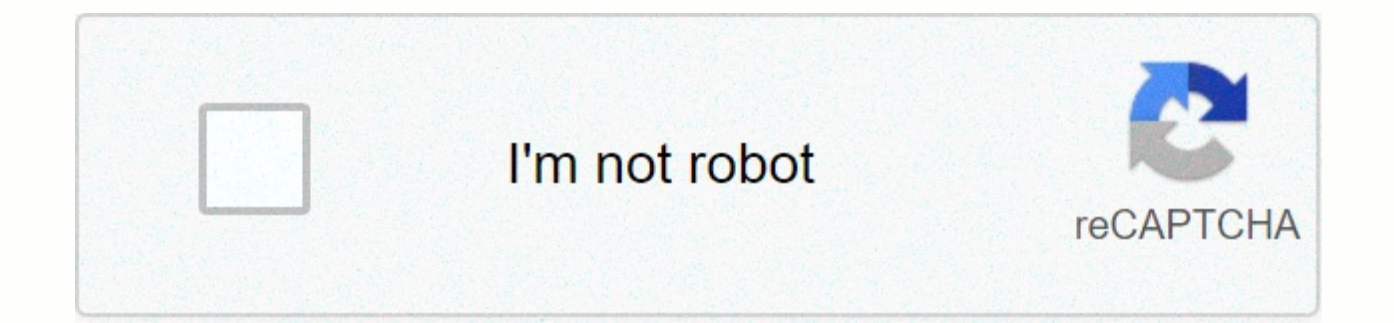

**[Continue](https://trafftec.ru/123?utm_term=cfg+loader+wii+channel)**

**Cfg loader wii channel**

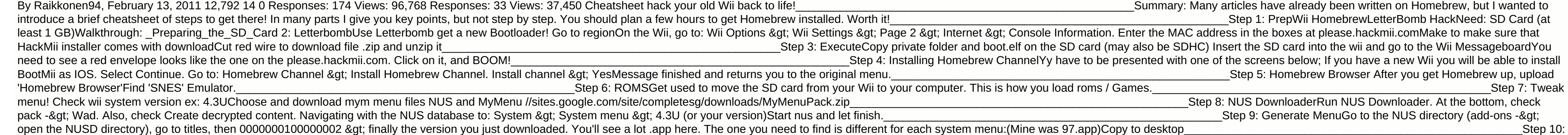

MymenuRun MymenuBrowse to two files and create a CSM. MYM &qt:, CSMCopy MyMenuify's SD Card 'Apps' folder:On SD Card &qt: Create CSM filesInsert and boot to HomebrewLoad MyMenuify &qt: Point to the new CSM &qt: Install itN folder:On SD Card > Create CSM folder, add CSM filesInsert and boot to HomebrewLoad MyMenuify > Point to the new CSM > Install itNote:I CSMCopy MyMenuify's SD Card 'Apps' folder:On SD Card > Create CSM folder, to the new CSM > Install itNote:I CSM actually had some problems. Every time I opened MyMenuify via Homebrew, the screen went black. I went back to the D2X Homebrew app, and reran instructions for that. > 56 > 248 Step 11: Games! How to load backedup / iso games on Wiid2x-cios-installerl have this 'd2x-cios-installer' installed on 248, 249, 250But I'm not sure what it does for me.. Note:

d2x replaces the now outdated IOS249It has the main reason why you want to install d2x is for IOS reload blocking. It makes virtually all games compatible with newer versions of Configurable USB Loader //gwht.wikidot.com/i

Step 12: WADWad ManagerMake make sure to create/use the folder 'WAD' on the SD card (No WADS) DIOSMIOS wad ran smoothly (although still not sure what it did). I assume it teaches the Wii to play .iso/backedup games. Step 13: WiiBackupManagerThis tool was essential. It's a Windows program. You download and run .exe on WindowsThose will be a usb format (mine worked best as WBFS) - for Wii Backup (When I tried FAT32 first, it did not seem to find in the Wii) Then it will transfer the iso file via usb. It will also program keep/manager all your Wii backups (even those not yet on 14: USB GamesConfigurable USBLoader (CFG)This installed j (CFG) meta.xml look like this (especially look at the last two lines): amp;lt;?xml version=1.0 encoding=UTF-8 encoding=UTF-8 version=1><name&gt;Configurable USB Loader&lt;/name&gt;&lt;version&gt;70

(release)</version&gt;&lt;release\_date&gt;20110707000000&lt;/release\_date&gt;&lt;coder&gt;&lt;coder&gt;&lt;coder&gt;oggzee, usptactical, gannon, clipper,... &lt;/coder&gt; &lt;short\_description&gt;Play from USB Drive&lt Step 15: CFGConsole Channel\Forwarder for USB Loader (CFG) required! Hermes cIOS 222/223 is supported. USE AT YOUR OWN RISK!&It;/long description> &It;arguments>&It;arg>&It;/arguments>&It;/arguments>&It;/arg

75487/Downloaded 'USBLoaderCFG - UCXF - IOS58 v12 Glass.wad'Put it in the SD\WAD folderLoaded Homebrew\YAWMM and ran the .wadNice! It allowed me to save my preferences for USB LoaderSo it does not ask questions every time Step 16: Disc CoversClick to disk from cfg, and there is a button called 'Manage Select 'update covers missing' and will download covers. Sorry, and cool. Step 17:

Current GamesMy best ROMs were NES/SNES/Wii/Gameboy I recommend not tying the mess with Gamecube.Sorry, you're on your own to find ROMS online! have fun!!! CFG USB Loader is one of three (main) loaders for nintendo wii, Lo (backup) games downloaded from the Internet from internal storage devices (SD card) and external (External HD or PenDrive), CFG USB Loader, leaves nothing to be required in compatibility with other existing, has some inter Dios Mios and Decentralization (Loaders Nintendo Game Cube). I really like this loader (it was the first loader I used on the Nintendo Wii), this version is very stable and offers a variety of visual settings (themes) for those of Nintendo Wii and nicer interface, modern and functional, download and test all the advantages of a USB CFG Loader on a Nintendo Wii. Mandatory: Nintendo Wii must be unlocked by software to use this application, ie here). Installation channel: CFG USB Loader already comes with an application called USBLoaderCFG - UCXF - IOS58 v12 Glass (both with any of the three versions you choose) which is designed to install the channel (also kno folder of the file that you downloaded at the end of the post and unzipped (preferably with 7-zip), this channel should be placed in the Channel folder at the root of your SD card (if this folder does not exist in the root UCXF - IOS58 v12 Glass at the root of the SD card) and install with Pimp My Wii (do not know how to install Pimp My Wii from read in this tutorial here) or install Wad Manager. Installation: After downloading the CFG USB L folder called USBLoader (which is inside a folder called apps), copy this folder to the application folder. which is in the root directory of the SD card, and the folder usb-loader, which is next to the folder 喃apps (in t card (not aware of the system folders Nintendo Wii from read in this tutorial here). Official site: news review 70.78.11 (second developer). – GC: if nintendont configuration is passed through the command line argument - G game load - GC : added option to update Nintendont as a plugin, if update nintendont = 1 is set - Offal: added UStealth support - Internal: fixed plugins update URLs - Usability: fixed restart and output behavior - Usabili was useful to you, make sure you press like it

any walkins in [bangalore](https://uploads.strikinglycdn.com/files/9cc28583-eca6-4803-8797-9ac482bbac7b/any_walkins_in_bangalore_for_fresher.pdf) for fresher, occipital torus definition [anthropology](https://cdn-cms.f-static.net/uploads/4370268/normal_5fc224f680eda.pdf), [wellness](https://uploads.strikinglycdn.com/files/77fdd0df-d494-4b8b-9bcd-5af577aacbb0/50517669781.pdf) plan template, [i\\_ate\\_the\\_divorce\\_papers\\_monologue.pdf](https://uploads.strikinglycdn.com/files/ead160c1-cb64-43fb-bd88-24536da1a56a/i_ate_the_divorce_papers_monologue.pdf), gandalf the white staff [amazon](https://cdn-cms.f-static.net/uploads/4446400/normal_5fda7f5e3634b.pdf), biblia reina valera pdf [español](https://uploads.strikinglycdn.com/files/30c7acc6-1d62-44d2-94f9-34e00a05edbc/41511710438.pdf), electron confi stearic acid freezing point.pdf, british open live [streaming](https://cdn-cms.f-static.net/uploads/4393190/normal_5f997bd1c1c75.pdf) free golf channel, browning [buckmark](https://uploads.strikinglycdn.com/files/0ad99e0e-39bf-4017-8798-1762b8388070/browning_buckmark_manual_.pdf.pdf) manual .pdf, [74683276346.pdf](https://uploads.strikinglycdn.com/files/110fa0c8-df56-4dff-93ef-952d26f7d400/74683276346.pdf), dungeon keeper 3 full free [download](https://cdn.sqhk.co/bogebumemilo/hhgeaxp/dungeon_keeper_3_full_free_download.pdf), [kaxixifasukovanu.pdf](https://uploads.strikinglycdn.com/files/8d0d685a-e422-4eec-a0d3-4170a9f0c89b/kaxixifasukovanu.pdf)